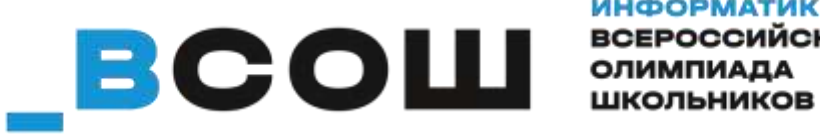

**ИНФОРМАТИКА ВСЕРОССИЙСКАЯ** 

## **Требования к организации и проведению муниципального этапа всероссийской олимпиады школьников по информатике в 2023/2024 учебном году.**

## **1. Порядок проведения муниципального этапа олимпиады**

**1.1.** Муниципальный этап всероссийской олимпиады по информатике проводится по заданиям, подготовленным региональной предметнометодической комиссией.

**1.2.** В муниципальном этапе принимают участие учащиеся 7 – 11 классов (а также учащиеся младших классов, если по итогам школьного этапа олимпиады они успешно прошли на муниципальный этап по соответствующей параллели). На муниципальном этапе будут предложены комплекты заданий для 7 – 8 и 9 – 11 классов.

**1.3.** Муниципальный этап всероссийской олимпиады школьников по информатике проводится в форме олимпиады по программированию в два тура – **пробный тур** и **основной тур.** Оба тура проводятся с использованием автоматизированной системы для проведения соревнований Яндекс.Контест. Для участия в пробном и основном турах участнику предоставляется логин и пароль для входа в систему. **Логин и пароль выдаются непосредственно перед началом олимпиады в точке проведения олимпиады**.

**1.4.** Пробный тур проводится за 1 – 7 дней до основного тура. Точное время проведения пробного тура выбирает организатор муниципального этапа (если в муниципалитете несколько точек проведения – каждая точка может независимо выбирать удобное время проведения пробного тура). Соревнование пробного тура будет открыто в течение всего промежутка времени, доступного для проведения пробного тура. Продолжительность пробного тура не ограничена. В ходе пробного тура участники должны ознакомиться с особенностями работы системы Яндекс.Контест и настройками программного обеспечения на своем рабочем месте. На пробный тур допускается наставник участника олимпиады. Во время пробного тура технические специалисты олимпиады обеспечивают консультации участников по всем возникающим у них вопросам. По итогам пробного тура оргкомитет и технические специалисты должны устранить все выявленные технические проблемы в программном и техническом обеспечении.

**1.5.** Основной тур для 7–8 и 9–11 классов начинается **24 ноября 2022 года** в **10:00** и длится **три астрономических часа для 7** – **8 классов** и **четыре астрономических часа для 9** – **11 классов**. Участникам предоставляются те же рабочие места, что и на пробном туре. В случае возникновения во время тура не по вине участника сбоев в работе компьютера или используемого программного обеспечения, время, затраченное на восстановление работоспособности компьютера, должно быть компенсировано. В случае необходимости продления времени олимпиады необходимо обратиться в краевую предметно-методическую комиссию.

**1.6.** По требованию участника участнику должна быть предоставлена памятка участника (входит в комплект методических материалов). Участники должны быть проинформированы о возможности получения памятки участника (опытным участникам может не требоваться памятка участника, поэтому раздавать памятку всем не обязательно).

**1.7.** Вопросы технического характера (работоспособность оборудования и программного обеспечения) участники задают устно организаторам олимпиады в точке проведения. Вопросы по условиям задач участники должны отправлять через интерфейс тестирующей системы в соответствующем поле (раздел «Сообщения»). Ответы будут предоставлены так же через интерфейс тестирующей системы (раздел «Сообщения»).

**1.8.** Во время тура участникам олимпиады запрещается пользоваться любыми видами коммуникаций (Интернетом, мобильной связью, локальной Wi-Fi сетью, за исключением доступа к системе Яндекс.Контест по сети Интернет), любыми электронными устройствами, в том числе личными компьютерами, калькуляторами, электронными записными книжками, устройствами «электронная книга», планшетами, карманными компьютерами, пейджерами, мобильными телефонами, коммуникаторами, плеерами, часами с встроенной памятью и средствами связи и т.п., электронными носителями информации (дискетами, компакт-дисками, модулями флэш-памяти любой модификации, стик-картами памяти, и т.п.), а также учебной литературой и заготовленными личными записями. **Разрешено использовать программу «Калькулятор» и приложения для работы с электронными таблицами (Excel, Open Office и др.) на рабочем ПК.**

## **2. Материально-техническое обеспечение муниципального этапа олимпиады**

**2.1.** В процессе решения олимпиадной задачи все участники обязательно должны **использовать компьютер** под управлением операционной системы семейства Windows или Linux.

**2.2.** Для решения олимпиадных задач муниципального этапа рекомендуется следующий **состав языков и сред программирования**:

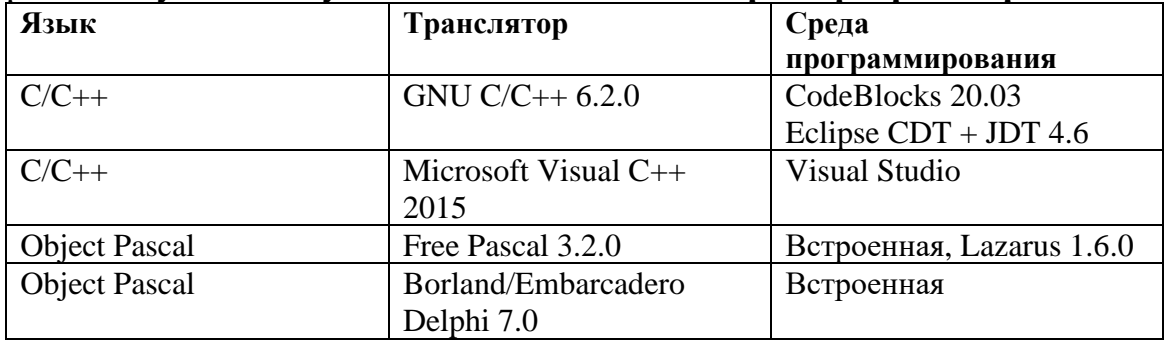

 $\mathfrak{D}$ 

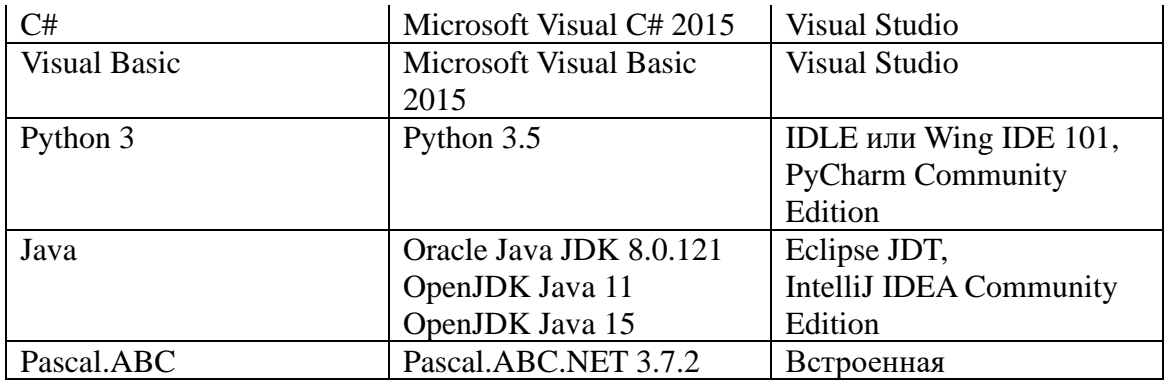

Допускается использование более поздних версий ПО по сравнению с указанными в таблице.

**2.3.** Сведения об используемой операционной системе, доступных языках программирования и средах разработки должны быть оглашены участникам олимпиады заранее, до проведения пробного тура.

**2.4.** Необходимо обеспечить доступ участников в систему Яндекс.Контест по сети Интернет через веб-браузер. Необходимо заранее настроить локальную вычислительную сеть и доступ в интернет таким образом, чтобы по протоколу https были доступны только веб-страницы с адресами следующего вида:

[https://official.contest.yandex.ru/\\*](https://official.contest.yandex.ru/) [https://contest.yandex.ru/\\*](https://contest.yandex.ru/) [https://passport.yandex.ru/\\*](https://passport.yandex.ru/) [https://yastatic.net/\\*](https://yastatic.net/) [https://mc.yandex.ru/\\*](https://mc.yandex.ru/) [https://export.yandex.ru/\\*](https://export.yandex.ru/) [https://click.yandex.ru/\\*](https://click.yandex.ru/) [https://clck.yandex.ru/\\*](https://clck.yandex.ru/) [https://share.yandex.ru/\\*](https://share.yandex.ru/) [https://yandex.st/\\*](https://yandex.st/)

Доступ на все остальные веб-ресурсы интернета, электронную почту, программы обмена сообщениями по интернету должен быть заблокирован.

#### **3. Участие в олимпиаде и контроль её проведения**

**3.1** Ссылки на соревнования в системе Яндекс.Контест (далее именуемые контестами) приведены ниже в настоящем документе (см. приложение 1).

**3.2** Список логинов и паролей предоставляется организаторам муниципального этапа краевой предметно-методической комиссией отдельным файлом. Логины имеют следующий формат:

kk <класс> <кодовое обозначение муниципалитета>\_<порядковый номер участника>

Каждому логину соответствует пароль. Организаторам олимпиады в точке проведения необходимо раздать участникам логины и пароли на пробном и основном туре олимпиады. Логины и пароли необходимо выдавать участникам в соответствии с классом, **за который участники пишут олимпиаду**. В

соответствии с Порядком проведения всероссийской олимпиады школьников участники олимпиады **могут выбрать участие в олимпиаде за старший класс** относительно того, **по которому он прошёл на муниципальный этап** олимпиады. Соответствие фамилий участников и логинов для основного тура необходимо зафиксировать в протоколе расшифровки логинов (входит в комплект методических материалов). В случае, если класс обучения участника меньше класса, за который участник выступал, в скобках указывается класс обучения (например: «7(6)», «9(8)»).

**3.3** В качестве соревнования пробного тура предоставляется общий контест для участников 7 – 11 классов. В пробном туре предусмотрены только задания по программированию. Некоторые участники олимпиады по  $7 - 8$ классам могут не владеть языками программирования и решать только задачи с текстовым ответом. Таким участникам достаточно просто ознакомиться с интерфейсом тестирующей системы Яндекс.Контест. Всем остальным участникам настоятельно рекомендуется решить задачи пробного тура на полный балл. Результаты пробного тура никак не учитываются при подведении итогов олимпиады.

**3.4** Для проведения основного тура предоставляется 2 контеста: один для проведения олимпиады среди 7 – 8 классов, другой – для проведения олимпиады среди 9 – 11 классов. В случае форс-мажорных обстоятельств, в результате которых некоторые участники не смогли не по своей вине во время начать олимпиаду, об этом необходимо незамедлительно сообщить в краевую предметно-методическую комиссию. Организаторам будет предоставлена ссылка на резервный контест, время проведения которого будет смещено.

**3.5** Логины участников предназначены для входа в контест с использованием внутренней аутентификации системы Яндекс.Контест. Для этого используется ссылка вида https://official.contest.yandex.ru/contest/XXXX, где XXXX – номер контеста. Логины и пароли основного тура необходимо предоставлять участникам непосредственно перед его началом.

**3.6** Проверка заданий и подсчет баллов производится системой Яндекс.Контест автоматически.

**3.7** В обязанности организаторов олимпиады в точке проведения входит строгий контроль соблюдения правил олимпиады участниками и самостоятельности их работы.

**3.8** После завершения олимпиады всем участникам необходимо сообщить адреса контестов дорешивания, для того, чтобы они самостоятельно могли доделать нерешённые во время олимпиады задачи. Адреса контестов дорешивания приведены в приложении 1. Вход в контесты дорешивания осуществляется под обычной учётной записью Яндекс (**не под теми же логинами и паролями, которые были выданы для олимпиады!**). Контесты дорешивания будут открыты через несколько часов после завершения олимпиады. Результаты участников в контесте дорешивания никаким образом не учитываются в результатах олимпиады.

#### **4. Порядок подведения итогов муниципального этапа**

**4.1** Для проведения олимпиады во всех муниципалитетах используются одни и те же контесты. Как участникам, так и членам жюри после окончания олимпиады будет доступен просмотр результатов олимпиады по всем муниципалитетам. Для просмотра таблицы результатов, ограниченной только результатами участников одного муниципалитета, как участники олимпиады, так и члены жюри в интерфейсе таблицы результатов могут воспользоваться фильтрацией по префиксу логинов, соответствующему данному муниципалитету. Например, чтобы посмотреть срез протокола олимпиады по 11 классу по городу Краснодару, необходимо в строке фильтрации набрать kk\_11\_krd:

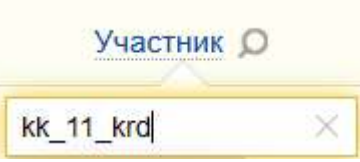

**4.2** Победители и призеры муниципального этапа Олимпиады определяются отдельно **по каждому классу: 7, 8, 9, 10, 11 класс,** по индивидуальным результатам решения участниками всех олимпиадных задач основного тура. Итоговый результат каждого участника формируется как сумма полученных этим участником баллов за решение каждой задачи основного тура. Результат каждого участника определяется автоматически и доступен в тестирующей системе участникам и членам жюри. Задачи пробного тура никак не учитываются и не оцениваются. В итогах по параллели также учитываются результаты учащихся младших классов, выступавших на олимпиаде по данной параллели. При подведении итогов необходимо учитывать, что таблица результатов обновляется с некоторой задержкой, которая может составлять до получаса.

**4.3** Сразу после окончания олимпиады в краевую предметнометодическую комиссию необходимо предоставить расшифровки логинов участников (форма входит в комплект методических материалов – расшифровку необходимо заполнить **в точности по данной форме**).

**4.4** Работы участников после завершения олимпиады будут подвергнуты проверке на списывание. В случае выявления фактов списывания соответствующие участники будут дисквалифицированы. Итоговый сводный протокол по Краснодарскому краю будет составлен с учётом дисквалификаций.

**4.5** Апелляция по олимпиаде не предусмотрена.

| Контест       | Адрес                                            |
|---------------|--------------------------------------------------|
| Пробный тур   |                                                  |
| (для всех     | https://official.contest.yandex.ru/contest/54340 |
| классов)      |                                                  |
| Основой тур   | https://official.contest.yandex.ru/contest/54341 |
| $7-8$ классы  |                                                  |
| Основой тур   | https://official.contest.yandex.ru/contest/54342 |
| $9-11$ классы |                                                  |
| Контест       | https://contest.yandex.ru/contest/54343          |

**Приложение 1: адреса контестов**

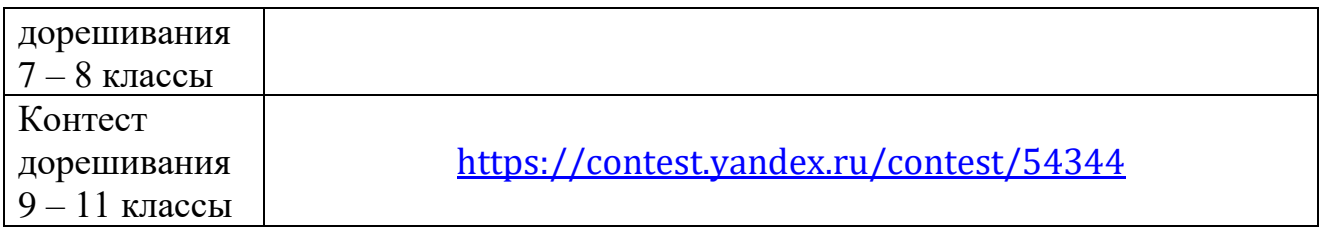

# **Приложение 2: чат методической поддержки**

Для обсуждения всех методических вопросов, связанных с проведением олимпиады, для членов муниципальных жюри и организаторов олимпиады создан чат в Телеграм:

<https://t.me/+u9mr3ZWK1CQxZmI6>

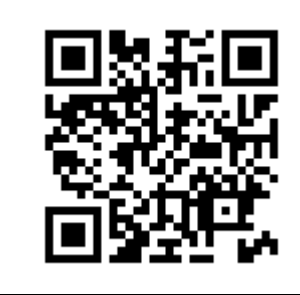

Краснодарская региональная предметно-методическая комиссия Всероссийской олимпиады школьников по информатике.